# **Windows 10 für Power User und Helpdesk**

**Kursnummer: 2302**

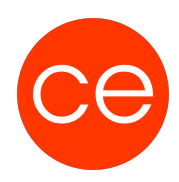

## **Ziele**

In diesem Training lernen Sie Windows 10 kennen, erhalten einen Einblick in die Welt von Windows 10 und haben die Gelegenheit, direkt in die Praxis zu gehen.Hierbei werden alle Fragen des direkten Umgangs mit dem System demonstriert und von Ihnen in der Praxis eingeübt. Grundlegende Konfigurationen und Anpassungen an die betriebliche Nutzung stehen dabei im Focus. Ob Sie dabei einen Zugriff auf die Cloud einrichten müssen oder Sicherheitsgründen verhindern möchten: alle Fragen zu diesem Themenkreis werden behandelt!

# **Inhalt**

Sie erlernen die grundlegende Konfigurationen und Anpassungen von Windows 10. Die betriebliche Nutzung stehen dabei im Focus.Vom Zugriff auf die Cloud und deren Einrichtung und das IT Security mit Windows 10, hier werden alle grundlegenden Themen behandelt. Änderungen zu Windows 7 und 8/8.1 Einstellungen und Systemsteuerung Die Windows 10 Registry-Änderungen Geräteverwaltung Nutzung und Anpassung des Desktops und der virtuellen Desktops Verwendung von Apps und Universal Apps Nutzung von Anwendungen der Cloud Synchronisation mit mobilen Geräten Troubleshooting Sicherheit

# **Zielgruppe**

Anwender mit weitergehenden Ansprüchen an das Betriebssystem Help-Desk-Mitarbeiter Supportmittarbeiter (First-Level-Support)

## **Voraussetzungen**

keine

**Informationen**

#### **Ihr Ansprechpartner**

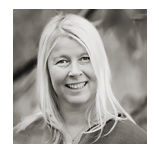

# **Andrea Nordhoff**

**Consultant Training & Development** Fon: 0221 | 29 21 16 - 13 E-Mail: training@ce.de